## 30 simple steps your business can take to boost local SEO

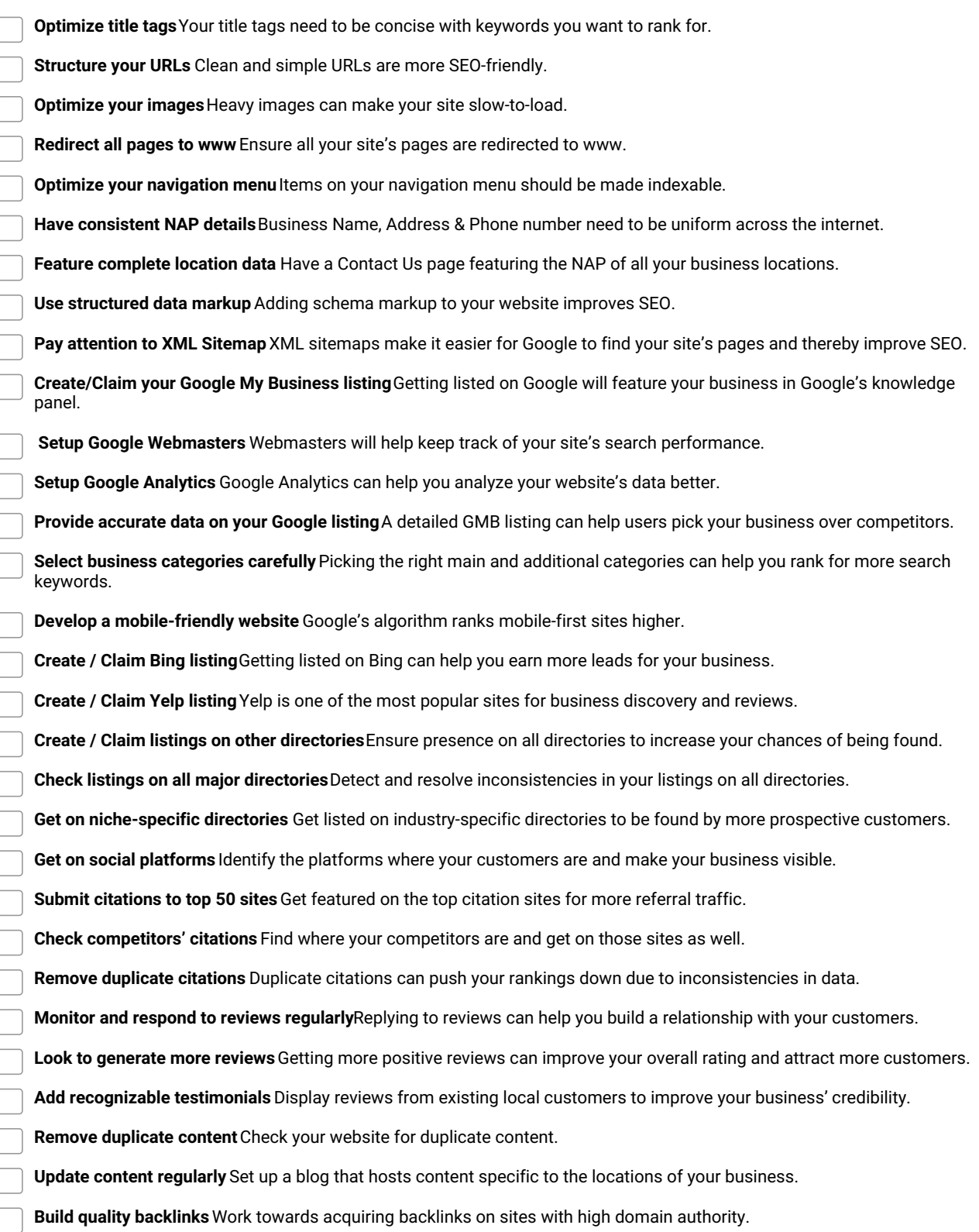